## Week 16

# Sections 13.1, 13.2

## HW: 16

## 4, 6, 10, 12, 14, 16, 18, 20, 30, 32 (p. 905) 6, 8, 10, 14, 18, 20, 22, 24, 28, 38 (p. 913)

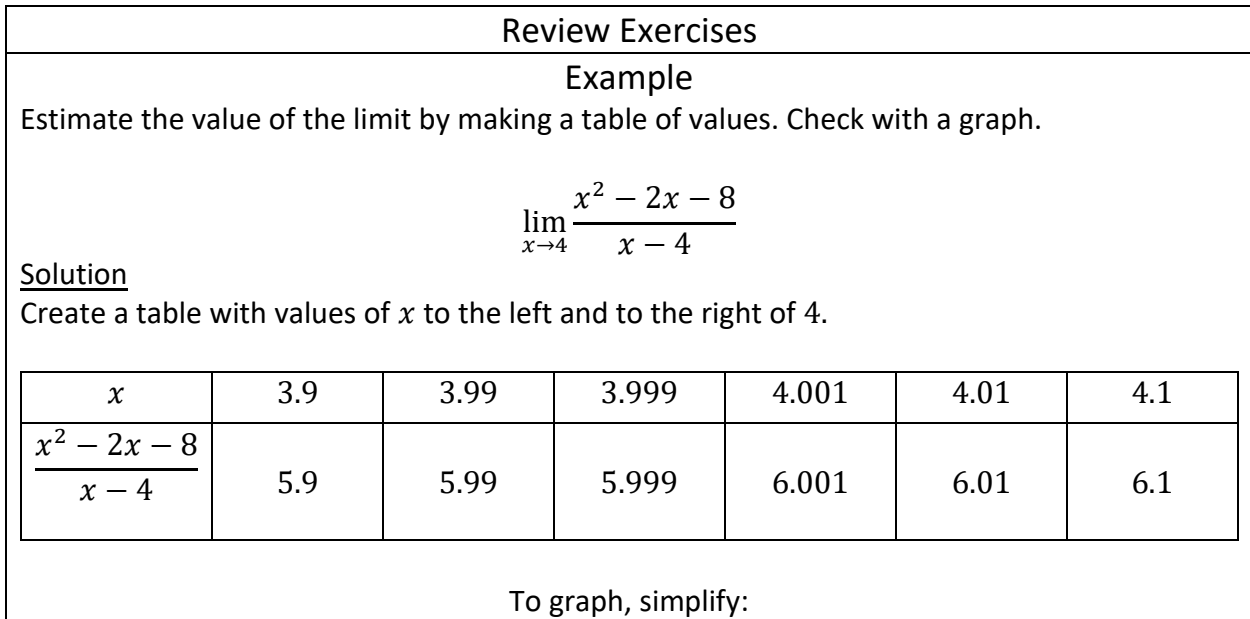

$$
\frac{x^2 - 2x - 8}{x - 4} = \frac{(x + 2)(x - 4)}{x - 4} = x + 2 \qquad x \neq 4
$$

Use the slope  $m = 1$  and  $y - intercept = 2$  to make the graph.

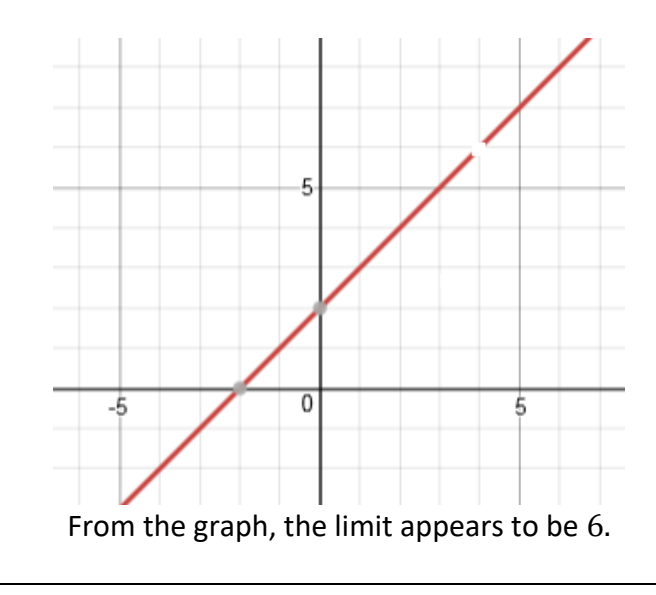

Complete the table of values (to 5 decimal places), and use the table to estimate the limit.

$$
\lim_{x \to 4} \frac{x - 4}{x^2 - 6x + 8}
$$

**Solution** 

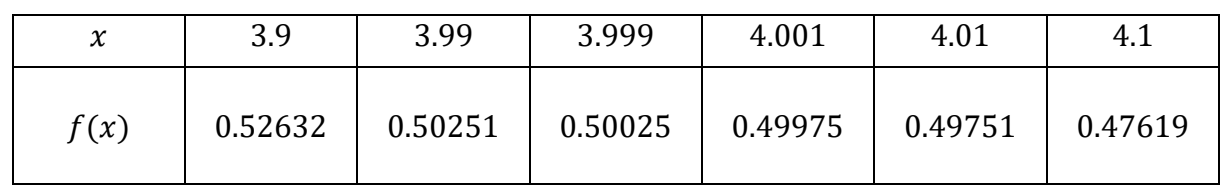

$$
\lim_{x \to 4} \frac{x - 4}{x^2 - 6x + 8} = 0.5
$$

## Example

Complete the table of values (to 5 decimal places), and use the table to estimate the limit.

 $\lim_{x\to 0^+} x \log x$ 

**Solution** 

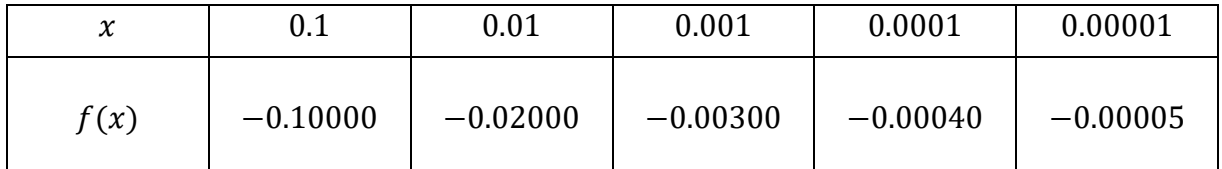

 $\lim_{x\to 0^+} x \log x = 0$ 

Use a table of values to estimate the value of the limit.

$$
\lim_{x\to 2}\frac{x^3-8}{x^2-4}
$$

**Solution** 

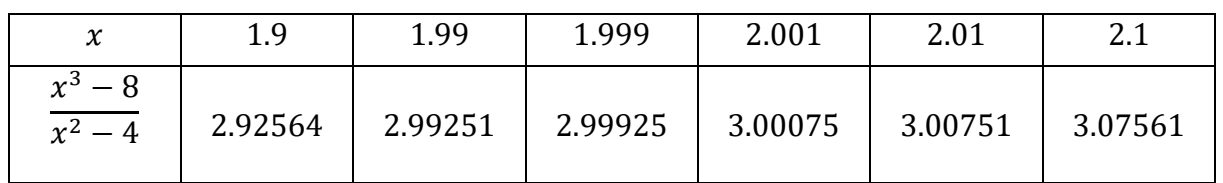

$$
\lim_{x \to 2} \frac{x^3 - 8}{x^2 - 4} = 3
$$

No need to graph, if you do not have a graphing calculator.

### Example

Use a table of values to estimate the value of the limit.

$$
\lim_{x \to 0} \frac{\sqrt{x+1} - 1}{x}
$$

**Solution** 

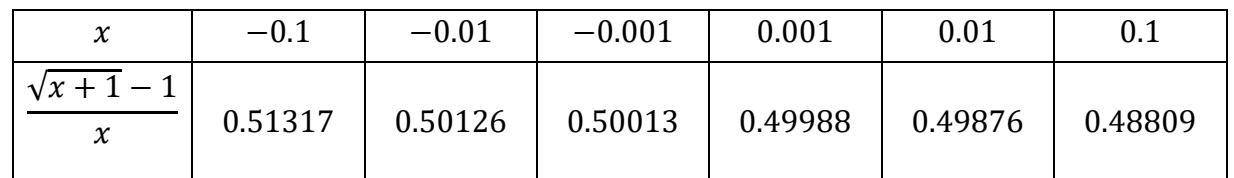

$$
\lim_{x \to 0} \frac{\sqrt{x+1} - 1}{x} = 0.5
$$

No need to graph, if you do not have a graphing calculator.

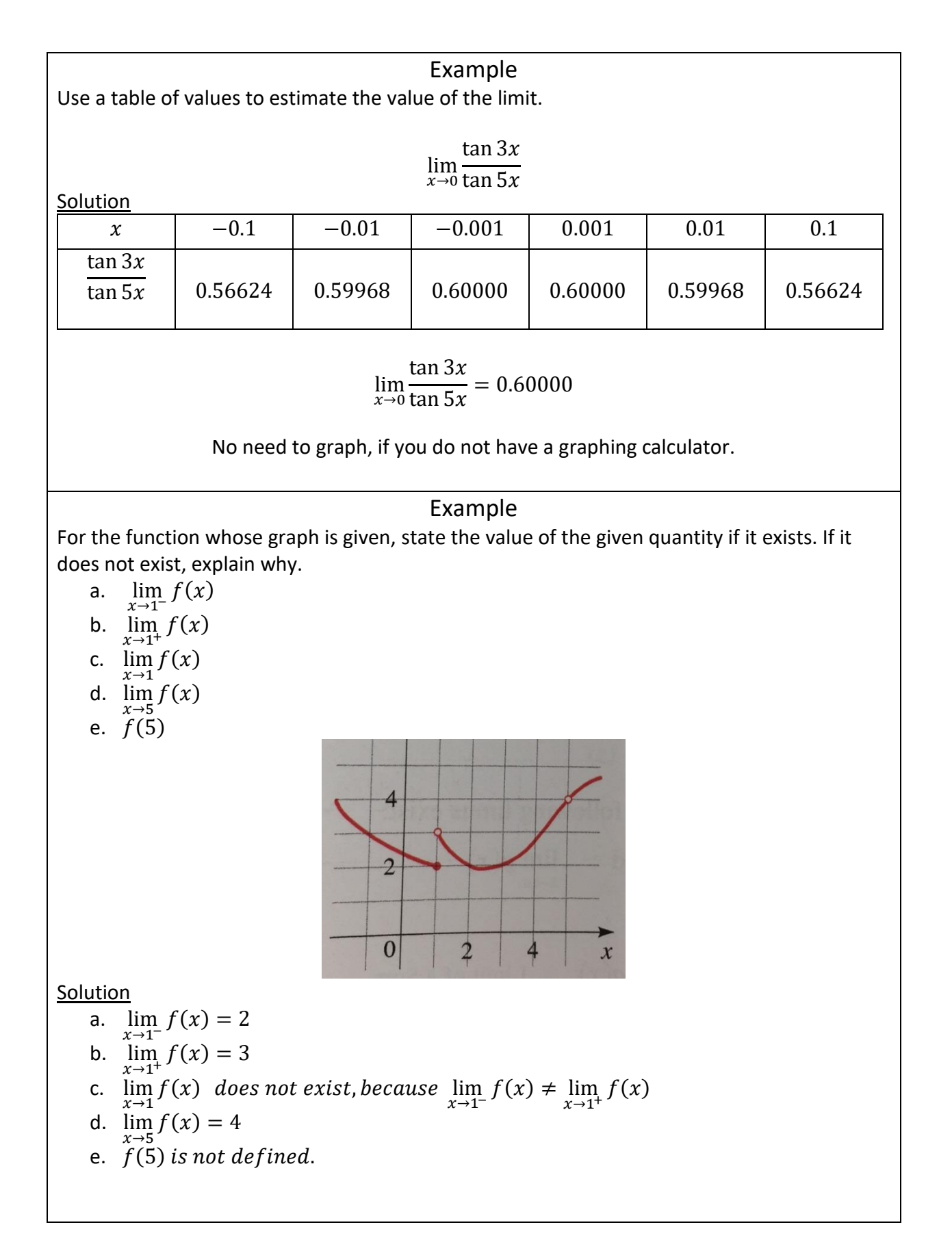

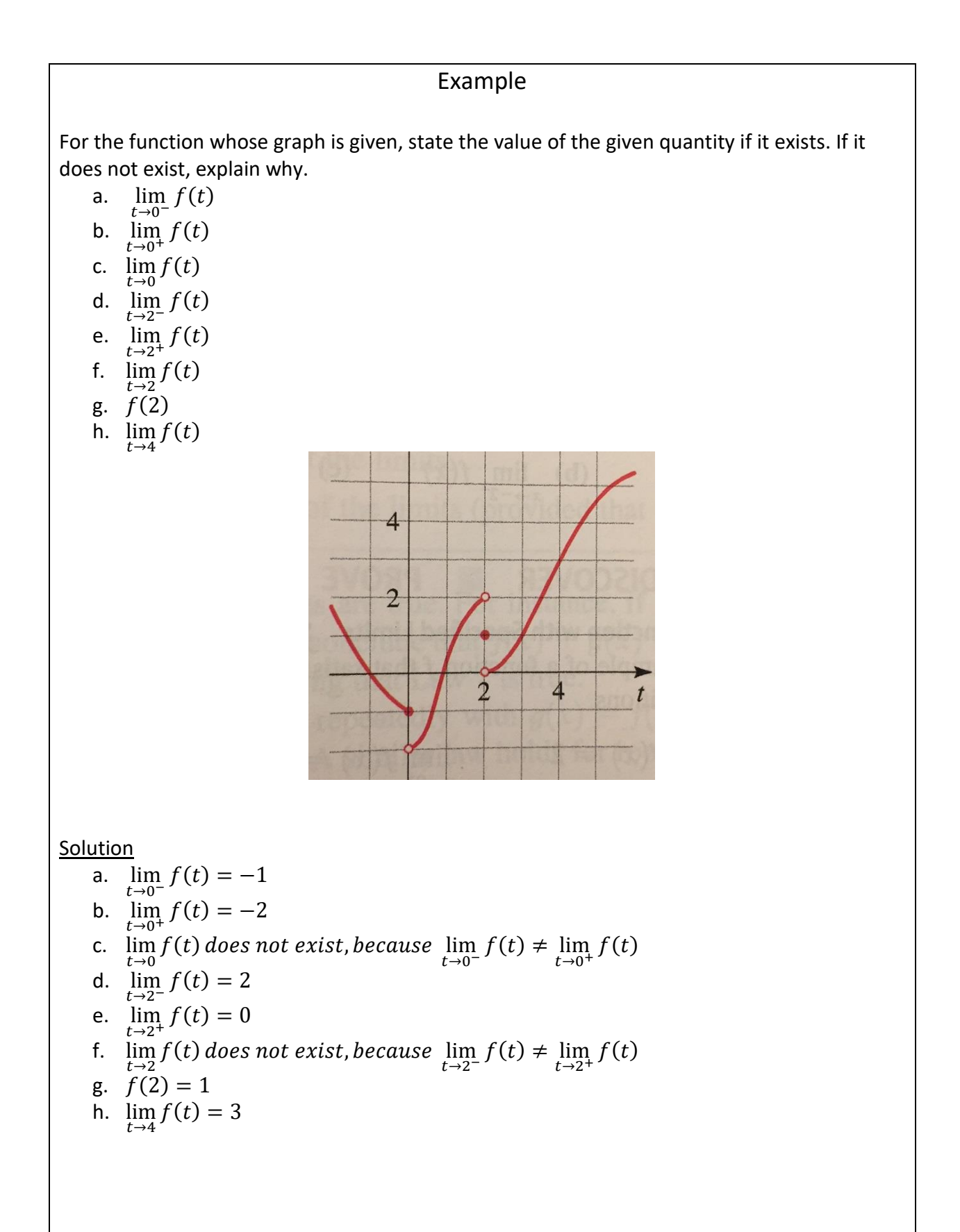

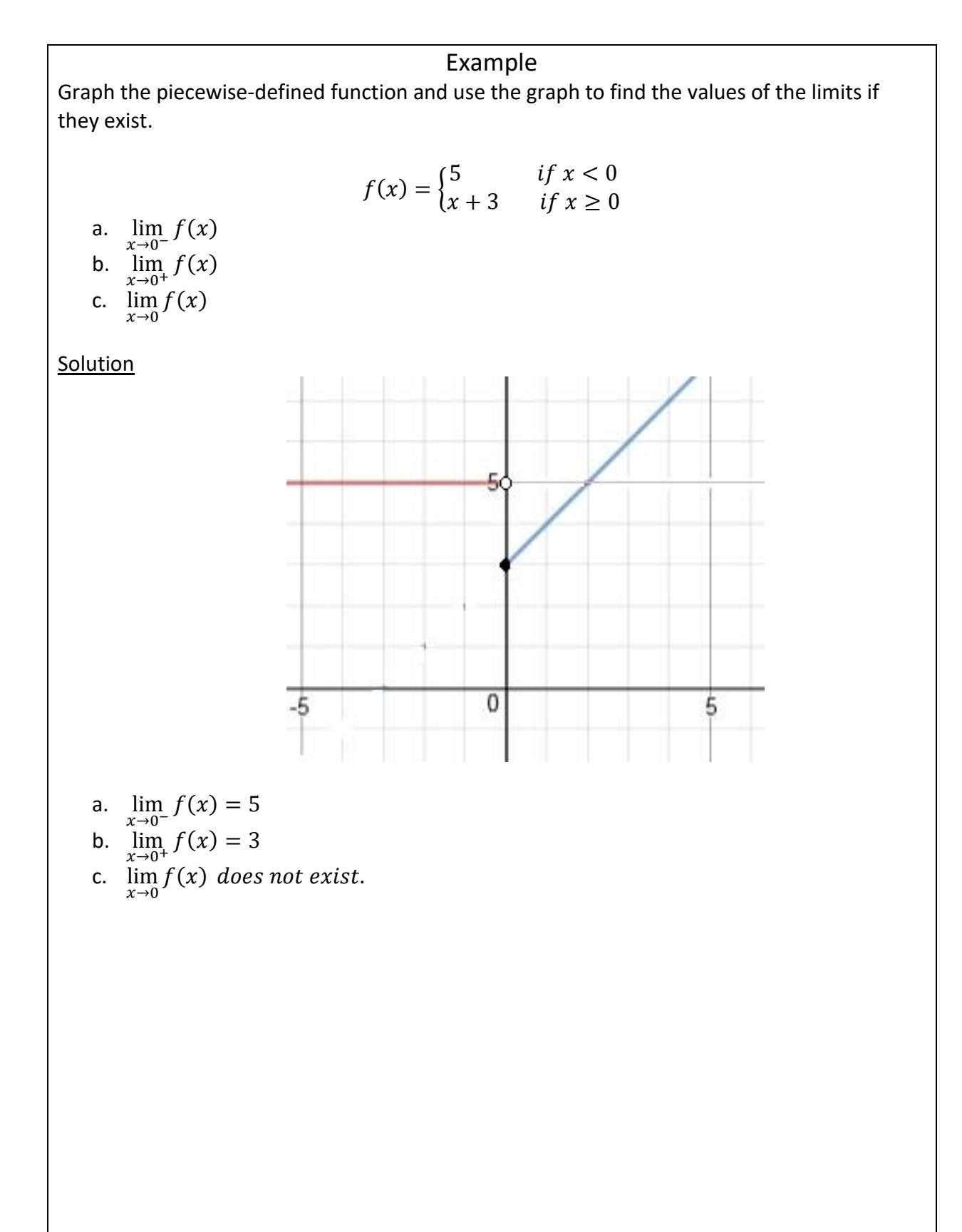

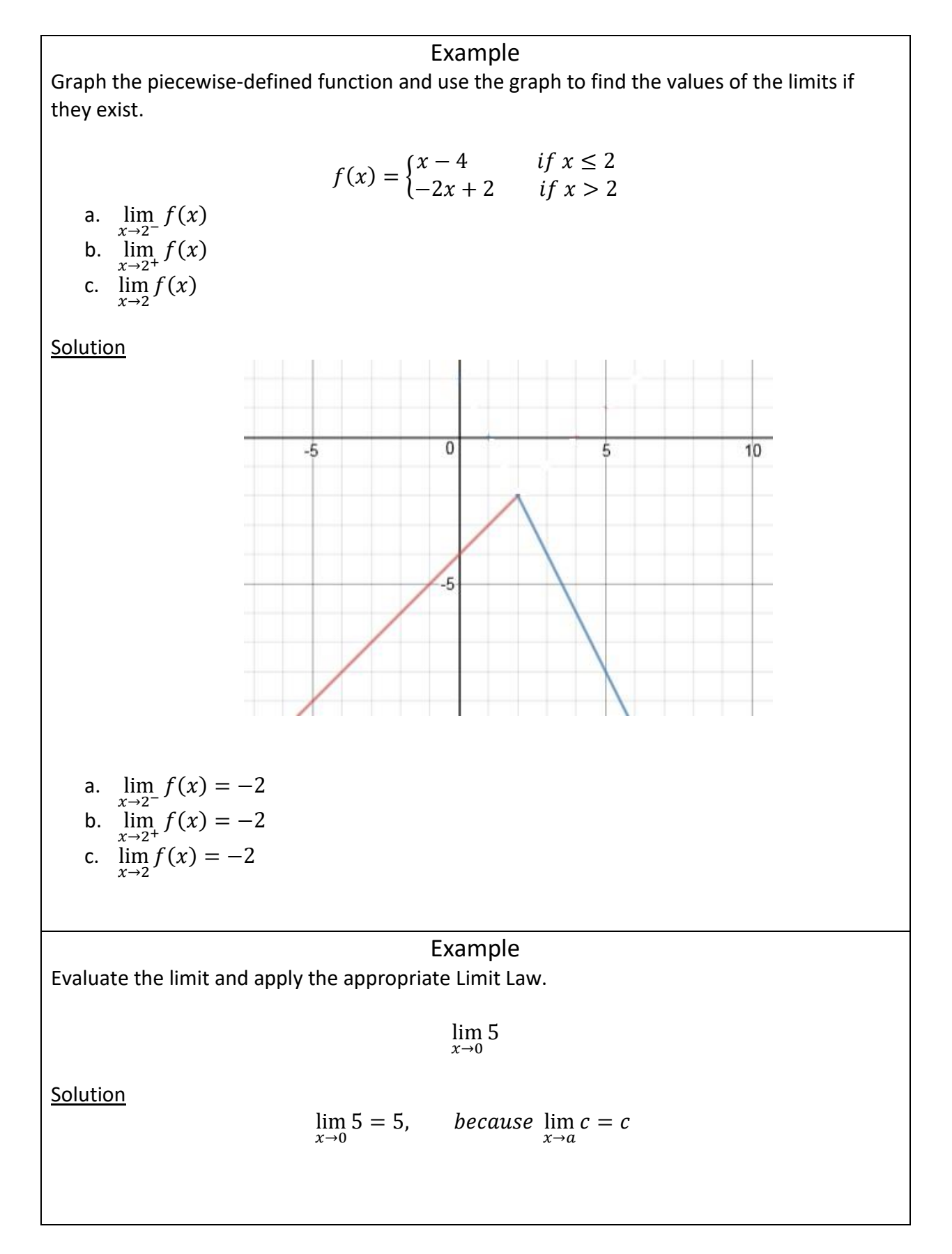

#### 7

$$
\mathbb{Z}^{\mathbb{Z}}
$$

Evaluate the limit and apply the appropriate Limit Law.

$$
\lim_{x \to 4} (2x - 5)
$$
  
\n
$$
\lim_{x \to 4} (2x - 5) = \lim_{x \to 4} (2x) - \lim_{x \to 4} (-5)
$$
  
\n
$$
= 2 \lim_{x \to 4} (x) - 5
$$
  
\n
$$
= 2 \cdot 4 - 5
$$
  
\n
$$
= 8 - 5
$$
  
\n
$$
= 3
$$
  
\nbecause

$$
\lim_{x \to a} (f(x) - g(x)) = \lim_{x \to a} f(x) - \lim_{x \to a} g(x)
$$

$$
\lim_{x \to a} cf(x) = c \lim_{x \to a} f(x)
$$

$$
\lim_{x \to a} c = c
$$

## Example

Evaluate the limit and apply the appropriate Limit Law.

$$
\lim_{x \to 0} (2x^3 + 4x^2 - 6)
$$
  
\n
$$
\lim_{x \to 0} (2x^3 + 4x^2 - 6)
$$
  
\n
$$
= \lim_{x \to 0} (2x^3) + \lim_{x \to 0} (4x^2) - \lim_{x \to 0} (6)
$$
  
\n
$$
= 2 \lim_{x \to 0} (x^3) + 4 \lim_{x \to 0} (x^2) - \lim_{x \to 0} (6)
$$
  
\n
$$
= 2 \cdot 0^3 + 4 \cdot 0^2 - 6
$$

$$
=-6
$$

because  
\n
$$
\lim_{x \to a} (f(x) + g(x)) = \lim_{x \to a} f(x) + \lim_{x \to a} g(x)
$$
\n
$$
\lim_{x \to a} (f(x) - g(x)) = \lim_{x \to a} f(x) - \lim_{x \to a} g(x)
$$
\n
$$
\lim_{x \to a} cf(x) = c \lim_{x \to a} f(x)
$$
\n
$$
\lim_{x \to a} c = c, \qquad \lim_{x \to a} x = a, \qquad \lim_{x \to a} x^n = a^n
$$

**Solution** 

**Solution** 

Evaluate the limit and apply the appropriate Limit Law.

$$
\lim_{x \to 5} (x - 3)^4 (x + 1)
$$

**Solution** 

$$
\lim_{x \to 5} (x - 3)^4 (x + 1)
$$
\n
$$
= (\lim_{x \to 5} (x - 3)^4) (\lim_{x \to 5} (x + 1))
$$
\n
$$
= (\lim_{x \to 5} (x - 3))^4 (\lim_{x \to 5} (x + 1))
$$
\n
$$
= (\lim_{x \to 5} (x) - \lim_{x \to 5} (3))^4 (\lim_{x \to 5} (x) + \lim_{x \to 5} (1))
$$
\n
$$
= (5 - 3)^4 (5 + 1)
$$
\n
$$
= 2^4 \cdot 6
$$
\n
$$
= 16 \cdot 6
$$
\n
$$
= 96
$$

 $because$ 

$$
\lim_{x \to a} (f(x)g(x)) = \lim_{x \to a} f(x) \cdot \lim_{x \to a} g(x)
$$

$$
\lim_{x \to a} (f(x))^n = (\lim_{x \to a} (f(x))^n
$$

$$
\lim_{x \to a} (f(x) + g(x)) = \lim_{x \to a} f(x) + \lim_{x \to a} g(x)
$$

$$
\lim_{x \to a} (f(x) - g(x)) = \lim_{x \to a} f(x) - \lim_{x \to a} g(x)
$$

$$
\lim_{x \to a} c = c, \qquad \lim_{x \to a} x = a, \qquad \lim_{x \to a} x^n = a^n
$$

Evaluate the limit and apply the appropriate Limit Law.

$$
\lim_{x \to -2} \sqrt{x^2 + 4x + 5}
$$

**Solution** 

$$
\lim_{x \to -2} \sqrt{x^2 + 4x + 5}
$$
  
=  $\sqrt{\lim_{x \to -2} (x^2 + 4x + 5)}$   
=  $\sqrt{\lim_{x \to -2} (x^2) + \lim_{x \to -2} (4x) + \lim_{x \to -2} (5)}$   
=  $\sqrt{\lim_{x \to -2} (x^2) + 4 \lim_{x \to -2} (x) + \lim_{x \to -2} (5)}$   
=  $\sqrt{(-2)^2 + 4(-2) + 5}$   
=  $\sqrt{4 - 8 + 5}$   
=  $\sqrt{1}$   
= 1

 $because$ 

$$
\lim_{x \to a} \sqrt[n]{f(x)} = \sqrt[n]{\lim_{x \to a} f(x)}
$$

$$
\lim_{x \to a} (f(x) + g(x)) = \lim_{x \to a} f(x) + \lim_{x \to a} g(x)
$$

$$
\lim_{x \to a} cf(x) = c \lim_{x \to a} f(x)
$$

$$
\lim_{x \to a} c = c, \qquad \lim_{x \to a} x = a, \qquad \lim_{x \to a} x^n = a^n
$$

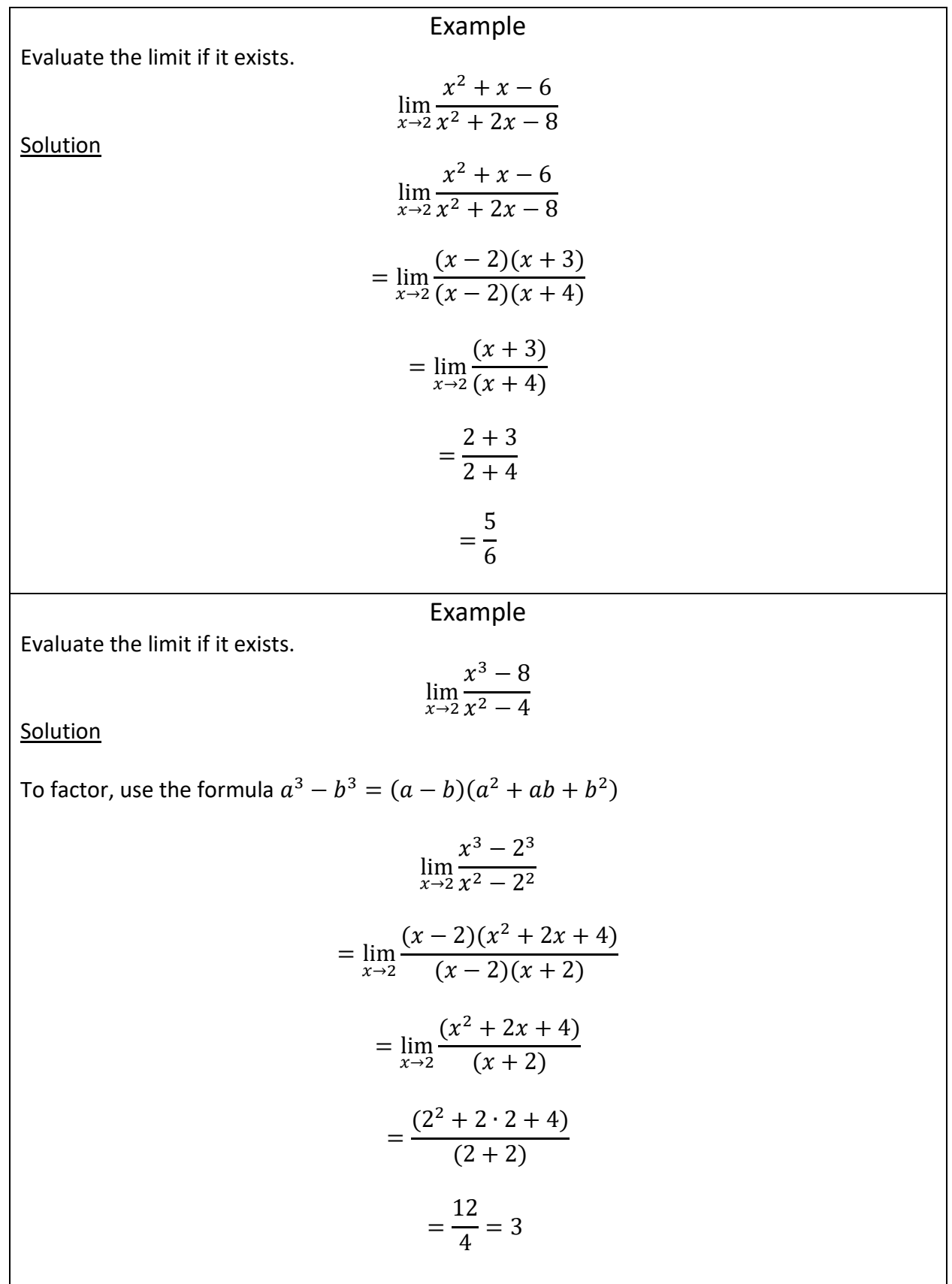

Evaluate the limit if it exists.

$$
\lim_{x \to 3} \frac{x^4 - 81}{x - 3}
$$

**Solution** 

$$
\lim_{x \to 3} \frac{x^4 - 81}{x - 3}
$$
  
= 
$$
\lim_{x \to 3} \frac{(x^2 - 9)(x^2 + 9)}{x - 3}
$$
  
= 
$$
\lim_{x \to 3} \frac{(x - 3)(x + 3)(x^2 + 9)}{x - 3}
$$
  
= 
$$
\lim_{x \to 3} (x + 3)(x^2 + 9)
$$
  
= 
$$
(3 + 3)(3^2 + 9)
$$
  
= 
$$
6 \cdot 18
$$

 $= 10$ 

Evaluate the limit if it exists.

$$
\lim_{x \to 0} \frac{\sqrt{4 + x} - 2}{x}
$$

**Solution** 

Multiply both the numerator and the denominator by the conjugate of  $\sqrt{4+x}-2$ , which is  $\sqrt{4 + x} + 2$ .

$$
\lim_{x \to 0} \frac{(\sqrt{4+x} - 2)(\sqrt{4+x} + 2)}{x(\sqrt{4+x} + 2)}
$$

Use the formula  $(a - b)(a + b) = a^2 - b^2$  to remove the parentheses on the numerator.

$$
\lim_{x \to 0} \frac{(\sqrt{4+x})^2 - 2^2}{x(\sqrt{4+x} + 2)}
$$
  
= 
$$
\lim_{x \to 0} \frac{4 + x - 4}{x(\sqrt{4+x} + 2)}
$$
  
= 
$$
\lim_{x \to 0} \frac{x}{x(\sqrt{4+x} + 2)}
$$
  
= 
$$
\lim_{x \to 0} \frac{1}{(\sqrt{4+x} + 2)}
$$
  
= 
$$
\frac{1}{(\sqrt{4+0} + 2)}
$$
  
= 
$$
\frac{1}{2 + 2}
$$
  
= 
$$
\frac{1}{4}
$$

Evaluate the limit if it exists. If it does not exist, explain why.

$$
\lim_{x \to -5^{-}} \frac{|x+5|}{x+5}
$$

**Solution** 

With the absolute value, when  $x$  approaches 5 from the left, the expression  $|x + 5|$  becomes  $-(x + 5)$ .

$$
\lim_{x \to -5^{-}} \frac{|x+5|}{x+5}
$$
\n
$$
= \lim_{x \to -5^{-}} \frac{-(x+5)}{x+5}
$$
\n
$$
= \lim_{x \to -5^{-}} \frac{-1(x+5)}{(x+5)}
$$
\n
$$
= -1
$$